#### Esercizi di Fondamenti di Informatica

Andrea Gussoni andrea1.gussoni at polimi.it

Politecnico di Milano

November 21, 2019

## Table of Contents

1 [Ripasso Esercitazione Precedente](#page-2-0)

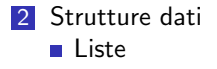

## Section 1

## <span id="page-2-0"></span>[Ripasso Esercitazione Precedente](#page-2-0)

## Ripasso

Problemi con esercizi della precedente esercitazione?

- Stampa pattern
- **Funzioni**

## Ripasso

Problemi con esercizi della precedente esercitazione?

- Stampa pattern
- **Funzioni**

#### Password Casuale

Ideare un programma che si occupi della generazione di una password casuale. La password dovrà avere i seguenti requisiti:

- Chiedere all'utente da quanti caratteri dovrà essere composta.
- Avere una cifra numerica al suo interno.
- Avere un carattere speciale  $(+ -*/$ ?!@ $\#$ %&) al suo interno.

#### Password Casuale I

Il codice:

```
from random import randint
def main ():
    l = int(input("Lunghezza password"))
    password = genera(1)print(password)
def genera(n):
    password = ""
    for i in range (0, n - 2):
        password = password + casuale("abcdefghijklmnopqrstuvwxyz")
    numero = casuale("0123456789")
    password = inserisci (password , numero)
```

```
Password Casuale II
```

```
carattere_speciale = casuale("+-+/?!@#\$\%\&")
password = inserisci (password , carattere speciale )
```

```
return password
```

```
def casuale(input):
    n = len(input)r = randint (0, n - 1)
    return input[r]
def inserisci (stringa, char):
    n = len(stringa)r = \text{randint}(0, n)nuova = ""
```

```
Password Casuale III
```

```
for i in range(r):
    nuova = nuova + stringa[i]
nuova = nuova + char
for i in range(r, n):
    nuova = nuova + stringa[i]
return nuova
```
## <span id="page-9-0"></span>Section 2

## [Strutture dati](#page-9-0)

#### <span id="page-10-0"></span>Funzioni accessorie

- Quando lavoriamo con delle strutture dati, è molto utile avere a disposizione un set di funzioni nella nostra cassetta degli attrezzi che ci permettono agilmente di compiere operazioni comuni sulle nostre strutture dati.
- **Implementiamo le seguenti funzioni:** 
	- Somma di tutti i valori in una lista di interi
	- Ricerca di un elemento in una lista
	- **Inserimento di un elemento in una certa posizione**

# Somma Lista

```
def somma_lista(l):
    accum = 0for elem in l:
        accum = accum + elemreturn accum
def main ():
    lista = [1, 2, 3, 4, 5]print( somma_lista(lista))
```
## Ricerca Lista

```
def ricerca<sub>-lista</sub> (target, 1):
    for elem in l:
        if target == elem:
             return True
    return False
def main():
    lista = [1, 3, 5, 7, 9]print(ricerca_lista(1, lista))
    print(ricerca_lista(2, lista))
```
## Inserisci Lista

```
def inserisci_posizione(elem, pos, l):
    1 = 1[0:pos] + [elem] + 1[pos:]return l
def main ():
    lista = [1, 2, 4, 5]lista = inserisci posizione (3, 2, lista)
    print(lista)
```
# Pari e Dispari

Ideare un programma che prenda in input una seria di interi, terminati dal valore speciale −1, e crei due nuove liste, che contengano rispettivamente tutti i valori pari e tutti i valori dispari presenti nella lista originaria.

# Pari e Dispari I

Una possibile soluzione

```
def main():
    lista = []pari = []dispari = []
    numero = 0while numero != -1:
        numero = int(input("Inserisci un intero"))
        if (numero >= 0):
            lista = lista + [numero]
    for elemento in lista:
        if elemento % 2 == 0:
            pari = pari + [elemento ]
```
## Pari e Dispari II

```
else:
        dispari = dispari + [elemento]
print("Numeri inseriti:", lista)
print("Valori pari:", pari)
print("Valori dispari:", dispari)
```
### Fusione Liste

Ideare un programma che prenda in input due liste ordinate, e le fonda per ottenere un'unica lista che deve essere a sua volta ordinata.

## Fusione Liste I

```
def fondi(11, 12):
    \dim 1 = \text{len}(11)dim2 = len(12)cur1 = 0cur2 = 0ris = []while curl < dim1 and cur2 < dim2:
        if 11[cur1] \leq 12[cur2]:
            ris = ris + [11[curl]]cur1 = cur1 + 1else:
            ris = ris + [12[cur2]]cur2 = cur2 + 1
```

```
Strutture dati
 Liste}}
```
#### Fusione Liste II

```
# Gestione parte rimanente ultima lista
   while (cur1 < dim1 or cur2 < dim2):
        if cur1 < dim1:
            ris = ris + [11[curl]]curl = curl + 1else:
            ris = ris + [12[cur2]]cur2 = cur2 + 1return ris
def main ():
   lista1 = [1, 3, 5, 7]lista2 = [2, 4, 6, 8]lista = fondi(lista1, lista2)
```
#### Fusione Liste III

print(lista)

## Insertion Sort

Ideare un programma che, presa in input una lista di numeri interi, ne effettui l'ordinamento. La parte del programma che effettua l'ordinamento dovrà essere incapsulata in una funzione, in modo da poterla riutilizzare facilmente. L'algoritmo di ordinamento usato sara l'algoritmo di selection sort.

## Insertion Sort I

Una possibile soluzione

```
def ordina(lista):
```

```
for i in range(len(lista)):
   elemento = lista[i]
   pos = iwhile pos > 0 and lista[pos - 1] > elemento:
        lista[pos] = lista[pos - 1]pos = pos - 1# Sistemiamo l 'elemento
   lista[pos] = elemento
```
return lista

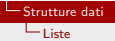

#### Insertion Sort II

def main(): print(ordina ([3 ,2 ,1]))

## **Matrice**

Ideare un programma che acquisca da tastiera gli elementi di una matrice  $n \times n$ . Per farlo, prima l'utente inserirà il valore di n, e successivamente inserirà tutti i valori (con una scansione riga per riga). Una volta acquisita la matrice, il programma dovrà stamparla a schermo, verificare che la matrice sia simmetrica ed in questo caso riportare gli elementi sulle diagonali principale e secondaria.

## Matrice I

Una possibile soluzione

```
def main():
    n = -1while n < 0:
        n = int(input("Inserire il valore di n"))
    \text{matr} = \lceil \rceilfor riga in range(0, n):
        lista\_riga = []for col in range(0, n):
             print("Inserisci il valore in posizione
                   [", riga, "][", col, "]")
             elem = int(input(""))lista_riga.append(elem)
        matr.append(lista_riga)
```

```
Strutture dati
  Liste}}
```
## Matrice II

```
print("Matrice inserita:")
for riga in matr:
    print(riga)
simmetrica = True
for r in range(0, n):
    for c in range(0, n):
        if mart[r][c] != mart[c][r]:
            simmetrica = False
if simmetrica == True:
    print("Matrice simmetrica")
    print("Diagonale principale:", end="")
    for i in range(0, n):
        print(matr[i][i], end="")
```

```
Strutture dati
 Liste}}
```
## Matrice III

```
print("\nDiagonale secondaria:", end="")
    for i in range(0, n):
        print(matr[i][n−1−i], end="")
else:
    print("Matrice non simmetrica")
```
## Matrice I

Soluzione ottimizzata

```
def main():
    n = -1while n < 0:
         n = int(input("Inserire il valore di n"))
    \text{matr} = \lceil \rceilfor riga in range(0, n):
         lista\_riga = []for col in range(0, n):
              print("Inserisci il valore in posizione
                     [", riga, "][", col, "]")
              elem = int(input(""))lista\_riga = lista\_riga + [elem]\texttt{matr} = \texttt{matr} + [\texttt{lista\_riga}]
```

```
Strutture dati
 Liste}}
```
## Matrice II

```
print("La matrice inserita:")
for riga in matr:
    print(riga)
simmetrica = True
r = 0c = 0while r < n and simmetrica == True:
    while c < n and c < r and simmetrica == True:
        if mart[r][c] != mart[c][r]:
            simmetrica = False
        c = c + 1r = r + 1if simmetrica == True:
```

```
Strutture dati
  Liste}}
```
## Matrice III

```
print("Matrice simmetrica")
    print("Diagonale principale:", end="")
    for i in range(0, n):
        print(matr[i][i], end="")
    print("\nDiagonale secondaria:", end="")
    for i in range(0, n):
        print(matr[i][n−1−i], end="")
else:
    print("Matrice non simmetrica")
```
### Alfabeto Farfallino

Ideare un programma che presa in unput una lista formata da caratteri, modifichi la stringa per rispecchiare la codifica ad alfabeto farfallino. La suddetta codifica prevede una trasformazione che in corrispondenza di ogni vocale inserisca una "f" e una ripetizione della vocale stessa (la stringa "a" diventerà "afa").

```
Strutture dati
 Liste
```
## Alfabeto Farfallino I

Una possibile soluzione

```
def farfallino (l):
    pos = 0while pos < len(1):
        elem = 1[pos]if elem == "a"
        or elem == "e"
        or elem == "i"
        or elem == "o"or elem = \frac{m}{n}.
            1 = 1[0: pos] + [elem] + ["f"] + [elem] + l[pos + 1:]
            pos = pos + 3else:
           pos = pos + 1return l
```

```
Strutture dati
 Liste
```
#### Alfabeto Farfallino II

```
def main():
    lista = ["c", "i", "a", "o"]
    print(farfallino(lista))
```

```
Strutture dati
  Liste}}
```
## Alfabeto Farfallino I

Utilizzando una funzione aggiuntiva

```
def vocale(lettera):
    vocali = list("aeiou")
    if lettera in vocali:
        return True
    else:
        return False
def farfallino (l):
    pos = 0while pos < len(1):
        elem = 1[pos]if vocale(elem):
            1 = 1[0: pos] + [elem] + ["f"] + [elem] + l[pos + 1:]
            pos = pos + 3
```

```
Strutture dati
 Liste}}
```
### Alfabeto Farfallino II

```
else:
            pos = pos + 1return l
def main():
    lista = ["c", "i", "a", "o"]
    print(farfallino(lista))
```